#### Automatic 3D Modeling

3D objects are created from PDP objects which have the information on the size and depth of conduits. PDP 3D Vie

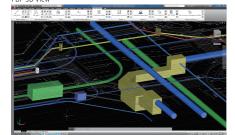

3D objects which can be created by PDP may be used for many purposes. First, the engineer can examine the distance from the intersecting underground utilities and the effect on the adjacent structures while designing conduits Second, they can be presentation materials for design competitions etc. And third, they can be explanatory materials for meetings with residents participating.

**PIPE Club** 

Download latest version

Download various formats

ttp://www.pipedesign.co.jp/pipeclub

FAQ about Product

Release information

#### **Plan-Profile Drawings**

As general procedures for creating drawings, new drawings can be created combining plan and longitudinal section drawings

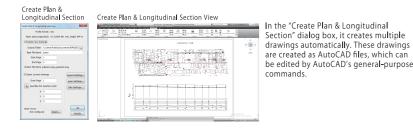

#### Storm water runoff analysis system SWMM5 Relation

Based on the data calculated by PDP, data collaboration can be done with SWMM5, the storm water runoff analysis system. Collaboration between PDP and SWMM5 generates the following advantages. First, while PDP designs using the average rainfall intensity, SWMMS calculates changes in water lines based on the time-series rainfall intensity; and therefore, it can identify the weak points of conduits.

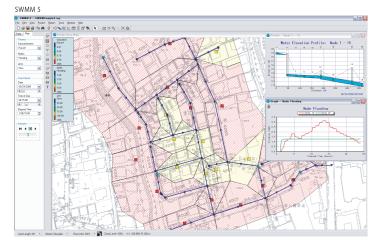

#### System Requirements & Support

#### PIPE Design Pro<sup>•</sup>17

Microsoft Windows 10 / 11 (64bit) for English language Autodesk AutoCAD 2020 and above Bricsys BricsCAD Pro V22 and above Microsoft Excel 2016 and above 1 GHz and above or compatible processor RAM:Depends on The RAM required for AutoCAD (8 GB recommended) Harddisk free space of above 500 MB is recommended. Video Display: Depends on The video display required for AutoCAD (At least 1600x1050 True Color recommended)" Pointing device such as Mouse CD-ROM drive (for installation) Windows-compatible Printer or plotter Offer by Subscription (Including Software Support)

#### Sample of Drawings, Calculation sheets using PDP

Most of sewage plan drawings are databases with a lot of designing information. If only for the purpose of designing and printing drawings, they can be used by the general -purpose AutoCAD or AutoCAD LT.

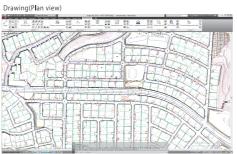

Drawing (Longitudinal section view)

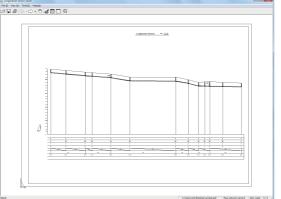

Longitudinal section drawings can be shown in many styles, using the designated longitudinal section formats. You can freely define leader lines on the longitudinal section drawing and band styles below, as well as font sizes.

#### Flow calculation sheet

|      |      | A                                  | 60                       |            | Dis    | NCR.    | Cance                                                           | tatio | Sine |     |                         | 1000                |              |                |        |                       | town p | a.     |        |                               |                        |                   |
|------|------|------------------------------------|--------------------------|------------|--------|---------|-----------------------------------------------------------------|-------|------|-----|-------------------------|---------------------|--------------|----------------|--------|-----------------------|--------|--------|--------|-------------------------------|------------------------|-------------------|
| Rode |      | Kunding<br>Noge arms<br>Conversion | Conv<br>EAX<br>Ine<br>Na | Conversion | ite    | Lorgest | Pite<br>and the<br>staticity<br>and the<br>staticity<br>and the |       |      | Unt | reador<br>Total<br>rens | Severage<br>Quality | Tutal<br>Tax | Pipe<br>sezion |        | Fox<br>velocity<br>m6 | Rate   |        | End    | Land<br>Start<br>Start<br>End | Cover<br>Start<br>Dref | Remarks           |
|      | -    |                                    |                          |            | 41.00  | _       |                                                                 |       | -    |     |                         |                     |              | 16.208         | 17.265 |                       |        |        | 21.200 | 11.66                         | 1.29                   |                   |
| ÷    | 0.00 |                                    | 5.00                     |            | 6140   |         |                                                                 |       |      | -   |                         |                     |              | M-208          | 17.00  |                       |        |        |        | 28                            |                        | 5-2023 1979 other |
| -    |      | 21 A 83                            |                          |            |        |         |                                                                 |       |      |     |                         | 1997                | 100          | 10004          | 10.4%  |                       | 1.000  |        |        |                               | 10                     | 1-1-1-1 BY 1000   |
| -10  | 0.00 | 0.00                               |                          | 1.00       | 38.30  | 3.39    |                                                                 |       |      |     |                         | 6.001               | 1.00         | 94039          | 45.859 | 1.009                 | 0.004  | 32.17  | 31.692 | 3458                          | 125                    | -100 anticle      |
| 11   | 9.92 |                                    | 6.00                     | 1.00       | 118.20 | 228.40  |                                                                 |       |      |     |                         | 1.02                | 1.02         | 141228         | 12.000 | 240                   | 1.07   | 3.95   | 3.70   | 22.10                         | 120                    | +-1.03 ·## -cter  |
| 12   | 0.00 |                                    | 5.00                     | 5.00       | 21.00  | 281.80  |                                                                 |       |      |     |                         | 5.001               | 1.00         | 26,208         | 1.000  | 1.000                 | 1010   | 20.772 | are    | 2620                          |                        | -100 anductor     |
| 12   | 0.00 | 0.00                               | 5.00                     | 5.00       | 38.90  | 286.72  |                                                                 |       |      |     |                         | 0.001               | 1.00         | 84/208         | 1.000  | 0.000                 |        | 28.757 | 2.10   | 20.72                         |                        | +100.8¥.ste       |
|      |      | AL EL                              |                          |            |        |         |                                                                 |       |      |     |                         |                     |              |                |        |                       |        |        |        |                               |                        |                   |
| 1    | 0.00 | 1. 20                              | 8.00                     | E.00       | 122.60 | 122.10  |                                                                 |       |      |     |                         | 6.001               | 8.00         | 04/208         | 1.995  | 0.600                 | 6018   | 33.983 | 33.242 |                               |                        | 1-112 (BV etc.    |
|      |      |                                    |                          |            |        |         |                                                                 | -     |      |     |                         |                     |              | 14.738         | 1.955  |                       |        | 14.000 |        | 11.00                         | 128                    | t-100 gratuctor   |
|      | 0.00 |                                    | 6.00                     |            | 73.40  |         |                                                                 |       |      |     |                         |                     |              | 04/208         | 1,955  |                       |        |        | 21.22  | 34.35                         | 128                    | 1-1(4) 317 cto    |
|      | 0.00 |                                    | 6.00                     |            | 27.90  |         |                                                                 |       |      |     |                         |                     |              | 04/208         | 1.955  |                       |        |        |        | -12                           |                        | 1-108 gratuctor   |
|      |      | トへ通え                               |                          |            |        |         |                                                                 |       |      |     |                         |                     |              |                |        |                       |        |        |        |                               |                        |                   |
| 5    | 0.00 | 0.00                               | 6.00                     | 5.00       | 3.2    | 58.10   |                                                                 |       |      |     |                         | 5.00                | 1.00         | 040208         | +0.000 | 2,000                 | 0.004  | 10.000 | 15.290 | 34.58                         | 140                    | 1-1121 197 cbs    |
|      | 0.00 | 0.00                               | 6.00                     | 5.00       | 78.70  | 221.10  |                                                                 |       |      |     |                         | 6.001               | 1.00         | +4/208         | 1.955  | 2.000                 | 6.019  | 15.363 | 15.104 | 34.52<br>32.58                | 17.11                  | 1-10428W clas     |
|      | 0.00 | 0.00                               | 8.00                     | E.00       | 17.00  | 278.10  |                                                                 |       |      |     |                         | 8.001               | 1.00         | 04/208         | 1.995  | 0.000                 | 0.018  | 15.164 | 15.013 | 22.55                         | 14.10                  |                   |
| 14   | 0.00 | 0.00                               | 8.00                     | 8.00       | 57.90  | 348.40  |                                                                 |       |      |     |                         | 8.001               | 1.00         | 04/208         | 1,995  | 4.600                 | 609    | 14.967 | 14.545 |                               | 14.21                  | 1-1123 (B) -tes   |
|      |      |                                    |                          |            |        |         |                                                                 |       |      |     |                         | _                   |              |                |        |                       |        |        |        | _                             |                        |                   |
|      | -    |                                    |                          |            |        |         |                                                                 |       |      |     |                         |                     |              |                | -      |                       |        |        |        | -                             | -                      |                   |
|      |      |                                    |                          |            |        |         |                                                                 |       |      |     |                         |                     |              |                |        |                       |        |        |        |                               |                        |                   |
|      |      |                                    |                          |            |        |         |                                                                 |       |      |     |                         | -                   |              |                |        |                       |        |        |        |                               |                        |                   |
|      |      |                                    |                          |            |        | -       |                                                                 |       |      |     |                         |                     |              |                |        |                       |        |        |        |                               | -                      |                   |
|      |      |                                    |                          |            |        |         |                                                                 |       |      |     |                         |                     |              |                | -      |                       |        |        |        |                               |                        |                   |

As the flow calculation sheet, it creates a calculation sheet to prove as numbers the results of hydraulic and geometric calculations. Since it is automatically written into Excel sheets, editing afterwards should be done on Excel. Moreover, quantity calculation sheets can be used by the same operation

## **PIPE Support**

- Data Recovery Service
- Latest version up
- Flow report Format service
- Section Format service

# Integrated Sewer Plan and Profile Design System **PIPE Design Pro**<sup>®</sup>

"PIPE Design Pro", Integrated Sewer Plan and Profile Design System, will have the power of sewer design packages working with AutoCAD or BricsCAD. It will calculate the invert levels, slopes and diameters of the culverts as well as the design flow, capacity and the flow velocity of each culvert for storm and sanitary sewers.

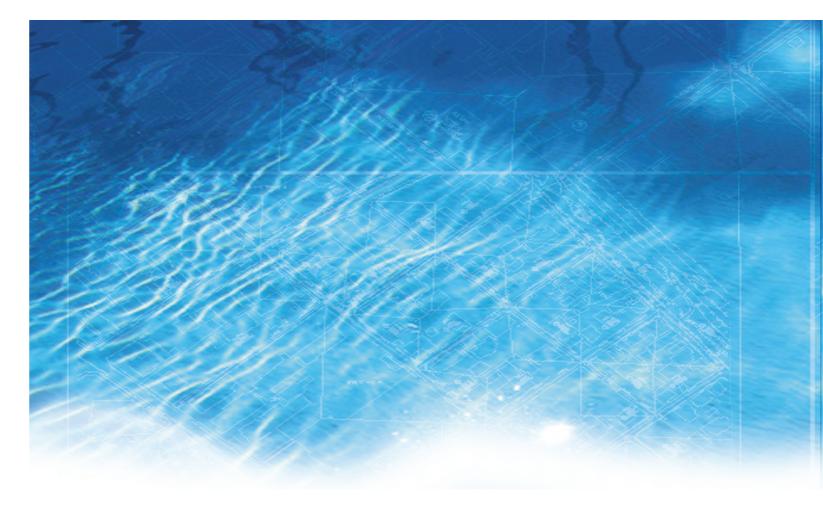

Welcome to PIPE Design Pro.

PIPE Design Pro will help you develop better, higher quality designs for route design and vertical design within AutoCAD in a short amount of time.

PIPE Design Pro provides a unique concept in the sewer design process. It provides solutions for managing all types of flows, including sanitary wastewater and stormwater inflow. PIPE Design Pro creates preliminary designs for new sewers and suggests improvements for existing systems. It helps you optimize your pipe network, and find the most cost-effective way to solve system problems. The PIPE Design Pro was developed using similar calculation solving programs to PIPE NETWORK, being released in 1985. It has been used by thousands of engineers since its first commercial release in 1998.

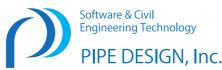

Software & Civil Engineering Technology PIPE DESIGN, Inc.

Head Office:1-21-35, Kusatsu-Shinmachi, Nishiku, Hiroshima, 733-0834, Japan Phone +81-82-279-8200, Fax +81-82-279-8207 Tokyo Branch:1-9-31, Konan, Minato-ku, Tokyo, 108-0075, Japan URL http://www.pipedesign.co.jp

- - E-Mail support

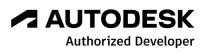

- You will reap the benefits of the lower design time, increased productivity and profitability, and improved responsiveness to clients.

# PIPE Design Pro®

#### Management

#### Project

Drawings Multiple network Drawing units Calculation formulas Database PipeSection DB Manhole DB Inlet DB Land Use zone Style ongitudinal section format Plan style Calculation sheet

Layer PDP lavers

#### Data Input

#### Treatment type

Natural flow (Separated, Combined storm / sanitary sewers Pressure flow Separated, Combined storm / sanitary sewer

Vacuum flow (Separated sanitary sewers)

#### **Underground facilities**

Consideration to a design of intersection between underground facilities and sewer pipe Water supply pipe Gas pipe Communication cable Electric wiring.

## **Data Input**

#### Lateral Inlet

Definition of Laterals lateral inlets

#### Flow type

nlet flow from outside areas Fixed Inlet flow Inlet flow from mountain Outlet flow to outside areas

Ground level

/arious commands to acquire ground evel of manhole (node)

#### Compartment line Get the Area of Routes or the Spans

Private pipe line Create lateral inlets in the private areas

nflow, Outflow nflow from outside district Fixed inlet flow data nflow data from mountains Outflow data

Calculation

## **Freatment Type**

atural flow (Separated, Combined storm/sanitary sewer essure flow (Separated, Combined storm/sanitary sewers cuum flow (Separated sanitary sewers)

#### low calculation method of sewer pipe capacity

orm flow formula (Rational method, Experimental method,

The combination flow method, The linear curve method. River flow method.

#### **Procedure for Planning**

PDP works very well for designing sewerage systems of new multi-unit apartments etc. Moreover, it can be used for reconstructing the existing sewerage systems in cities etc in response to changes in populations.

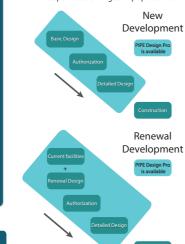

It sorts out the data of various underground utilities before planning sewage conduits in the development of housing complexes, industrial parks, and so on. In the basic design, it decides the main trunk lines, as well as the main route to the treatment plant. While the detailed design is done after the approval of municipalities, efficient designing is possible by utilizing the data created by the basic design etc.

Whereas construction is executed based on the drawings created by the detailed design, modification of the design on the construction site can be easily done if the design data are available, and drawings etc. can be created as well

In cities, on the other hand, changes in population etc. make it necessary to increase the size of sewage pipes installed in the past, replace old conduits, and so on. PDP is capable of making data on the current sewage conduits, preparing plans in response to changes in population, planning replacement of the deteriorated conduits, and so on. Moreover, as with sewage conduits, it can sort out the data on various underground utilities which were laid in the past, and reflect them in the renewal plan. In the basic design, as with a new one, it designs the main route by selecting an economically advantageous one. In a similar way for a new plan, construction is executed based on the drawings created by the detailed design, modification of the design on the construction site can be easily done if the design data are available, and drawings etc. can be created as well.

#### **Completely Integrates Plan and Profile Information**

PDP is capable of showing the network of sewage facilities and the geometric information of conduits at the same time. As the information of conduits is always integrated, it enables enginners to work efficiently

#### Plan & Longitudinal design view

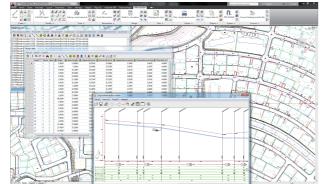

#### **Dialogue Boxes for Fast Data Input**

To calculate with pipe networks, you need at least to draw one Route (PDP object) on a drawing. Underground facility and Lateral data can be defined in the Longitudinal data.

## Route Information Underground facility Attribute @ Self care 42.085 m EF 41.87 m EF 2.765 m Effe Definition Character 52/Hg Water sup Hume pipe H300 • OK CANG

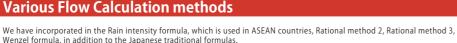

Wenzel formula, in addition to the Japanese traditional formulas

-

OK CANGE

Columns

Flow Calculation method Flow Calculation method

Calculation Calcula

Flow velocity per R

| × 1                           | Storm sewage: Rational method 3                                                                                                    |
|-------------------------------|----------------------------------------------------------------------------------------------------|
| nula 2                        | Name of flow calculation method Rainwater Rational formula 3                                                                                          |
| oefficient 0.700000           | Standard coefficient set number 1 🚊 Runoff Coefficient 0.700000                                                                                       |
| dect flow rate (Route unit) - | Rainball intensity formula         Concentration time $f(v): q = A(1 + C) g F J / (t + b)^{te}$ Calculation         Calculated flow rate (Route unit) |
| ermost Route 10 min           | Constant A 11000 Inflow time of the uppermost Route 10 Constant b 39 Constant C 0.54 Constant C 0.54                                                  |
| OK CANCEL                     | Constant C 0.54 Constant n 0.85 Constant P 1                                                                                                    |

| Edit flow calcu                                               | lation met                   | had         |
|---------------------------------------------------------------|------------------------------|-------------|
| Edit flow calcu                                               | lation met                   | had         |
| Edit flow calcu                                               | lation met                   | hod         |
|                                                               |                              |             |
|                                                               |                              |             |
| ty Edit Row calculation method                                |                              |             |
|                                                               |                              |             |
| Name of flow calculation                                      | Treatment type               | Colculation |
| Unit sewage quantity formula 1                                | Sanitary sewage              | Unit sewage |
| Unit Sewage Quantity Formula 1                                | Sanitary sewage              | Unit sewage |
| Population density formula 1                                  | Sanitary sewage              | Population  |
| Population Density Formula 1                                  | Sanitary sevage              | Population  |
| Sewage Compound expression formula 1                          | Sanitary sevage              | Yokohama t  |
| Sewage Compound Expression Formula 1                          | Sanitary sewage              | Yokohama t  |
| Rainwater Rational formula 1                                  | Storm sewage                 | Rational me |
|                                                               | Storm sewage                 | Rational me |
| Rainwater Rational Formula 1                                  |                              | Eperimenta  |
| Rainwater Rational Formula 1<br>Rainwater Empirical formula 1 | Storm sewage                 |             |
|                                                               | Storm sewage<br>Storm sewage |             |
| Rainwater Empirical formula 1                                 |                              | Epermenta   |

#### Calculation

#### Flow calculation method of sewer pipe capacit

ustomization for Flow Calculation types Customization for the calculation flow types after setting new types per project utomatic calculation Automatic calculation of pipe section

slope, pipe and manhole elevation

Pose mode viewer in process of flow calculation Automatic setting to decide manhole type

## Sewer Plan design

#### Create & Edit PDP Object Pipe networks, Routes, Border lines, Compartment lines

Land Use regions, Invalid region, Boundary line of street, nderground facilities, Ground line, Lateral, Vacuum Valve u

Get the Area of Routes

of each sub-catchment areas, isualization of Area regior

#### Plan style

Switch graphic mode and Print mode, Manage plan symbols, Manage plan style per treatment type.

## Longitudinal section

Format and layout ree style format for each local gove Multi layout (Automatic multiple layout) Layout using PDP object properties Plan & Longitudinal section Automatically combine the plan part of

a Route and a Longitudinal section

#### Reports

Flow reports Output flow report, Output Loss calculation sheets (Vacuum flow) Quantity reports Output quantity report for PDP objects

#### Input & Output with files

low reports Output flow report, Output Loss calculation sheets (Vacuum flow) Quantity reports Output quantity report for PDP objects

#### Others

Export to SWMM5 Export CSV file to SWMM5 (dynamic hydrology-hydraulic water quality imulation model)

#### **Automation Features**

Parameters for Calculation Configure type Formula & Simulation for flow volume & slope Setting digit for calculation

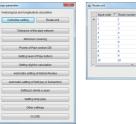

Generate data from drawing

Do you build Longitudinal design data

View of pipeline network

Build for hydrological and longitudinal calculation

Create datum of underground utilities from information to cross over Routes or Spans.

OK CANCEL

interactive works.

Automatic Area calculation and adjustmer

eating 3D solid model object from PDP object

|    |    | Reals number to connect | 7,01       | <b>Distributes</b> | & based ground level & Fig |         |          |   |        | Comment |  |
|----|----|-------------------------|------------|--------------------|----------------------------|---------|----------|---|--------|---------|--|
| 1  | 20 |                         | Banch line | Farmed             | 6.8000                     | 6.6000  | 60.300.1 | 1 | 0.6800 |         |  |
| 2  | 17 |                         | Banch lose | Farmed             | 3.3000                     | 3,3000  | 11.3362  | 2 | 0.3800 |         |  |
|    |    | 8                       | Banch low  | Farmed             | 2 5670                     | 4 1400  | 613792   | 2 | 6,5300 |         |  |
| 4  |    |                         | Main lose  | Instead            | Cut(7)                     | Cof-X   | 21,0000  | 5 | 5.4300 |         |  |
| 5  | -  |                         | Banch live | Inded              | CepyICI                    | 064-0   | 31.002   | 2 | 6.5700 |         |  |
| 6  | 26 |                         | Bank inc   | Initial            | Fair (P)                   | CM-V    | 97,2895  | 1 | 5.9000 |         |  |
|    | 25 | 35                      | Bank ine   | Initial            | Delete (D)                 | Del     | 252,0453 | 2 | 5,5400 |         |  |
|    | 22 | 12                      | Bank line  | Reveal             | Perd?)                     | Det.    | 612715   | 1 | 6,2000 |         |  |
|    | 12 | 12                      | Band Ine   | Reveal             | Find(?)                    | Cheve   | 5046233  | 1 | 6.3300 |         |  |
| 18 | 13 | 34                      | Banch line | Reveal             | Fault Writed /             | 10 50   | 127316   | 1 | 8.3300 |         |  |
| 11 | 24 | 15                      | Banch line | Raund              | Inset Ease                 |         | 99,2172  | 5 | 5.4000 |         |  |
| 12 | 18 | 12                      | Mainline   | Raund              |                            |         | <14234   |   | 6,2200 |         |  |
| 13 |    | 10                      | Mainline   | Played             | Move up(2)                 | Chil-U  | 2010005  | 6 | 1,2900 |         |  |
| 24 | 2  | 8                       | Mainline   | Planed             | Move down(0)               | OH-D    | 41.653   | 1 | 5.4000 |         |  |
| 15 |    | 9                       | Mainline   | Planed             | Select Reartist            | 04-5    | 254796   | 2 | 5.6800 |         |  |
| 15 | 3  | 4                       | Main line  | Fature planes      | Select CollPo              | Col-R   | 17,2862  | 2 | 6.3700 |         |  |
| 17 | 4  |                         | Main Sine  | Fature planes      |                            |         | 116676   |   | 5.0600 |         |  |
| 18 | 5  |                         | Main Sine  | Fature planes      | \$3000                     | \$,7000 | £7,66G   | 2 | 5.4000 |         |  |
| 19 | 6  |                         | Main Sne   | Fature planes      | 6.0000                     | 6.0000  | 71,1790  |   | 6.5800 |         |  |
| 29 | 2  | 8                       | Banch line | Fature planes      | 6,3000                     | 6,2000  | 29,5366  | 1 | 5.5400 |         |  |
| 2  | 1  |                         | Banch line | Planed             | 6,5000                     | 6,5000  | 234,8234 |   | 1,2300 |         |  |
| 22 | 20 | 28                      | Banch line | Planed             | 6.0000                     | 6.0000  | 37,5400  |   | 6,2700 |         |  |
|    | 28 | 8                       |            |                    |                            |         | 37,2299  |   |        |         |  |

×

#### **Control Styles and Printing**

Drawer style - Route Column Poston @ Tight sche Aller Higherich Sing Sing Mittabe Mittabe Mittabe Mittabe Mittabe Mittabe Mittabe Mittabe Mittabe Mittabe Mittabe Mittabe Mittabe Mittabe Mittabe Mittabe 0 Low Spacegie Headland TO Mathemal Spontarile Battaland Anna Run 1 Batch Run Cale Lantger Micare Creinuna • Dolare Calolicita • Bicare actions • Bicare actions • Bicare • Hight fract any (w) Tet any Nepton Define 28 Technol 28 Tet often 28 often 28 period Test color Bylager Test also SCIPUTT -Date allo Manuel Spin

#### Support for Underground Utilities and Ground Contour Lines

It can also utilize underground utilities and changes in the ground surface as conditions for designing conduits. In the calculation process, the distance between the conduits and underground utilities or the ground surface is displayed on the dialog box when necessary. Depth of the conduits etc. can be changed at this stage

Step Calculation Dialog Box

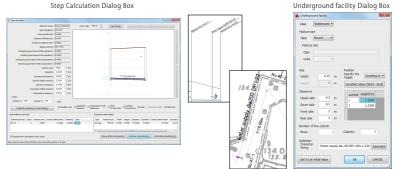

can also utilize underground utilities and changes in the ground surface as conditions for designing conduits. In the calculation process, the distance between the conduits and underground utilities or the ground surface is displayed on the dialog box when necessary. Depth of the conduits etc. can be changed at this stage

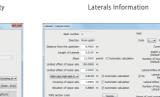

Dass Round •

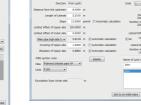

5 m Specify the Coverts

#### acuum Lateral, Private pipe lines, Section valve, Vacuum Access bole. Vacuum station. Inlet flow from outside areas Fixed Inlet flow. Inlet flow from mountain. Outlet flow to outside area

These are dialog boxes to set various parameters to be used for designing sanitary-water and storm-water conduits. It is capable of having various settings such as those which can be customized by architects —i.e., rainfall intensity formulas, unit sanitary amount formulas, and setting digit for calculation—as well as the maximum and minimum values for flow velocity, and the minimum and maximum values of earth covering

|    | Simulation type            |   | Flow velocity                   |   |
|----|----------------------------|---|---------------------------------|---|
|    | Minimum average covering . | ٠ | Maximum flew velocity           | • |
|    | Standard gradient .        |   | Actual flow rate                | • |
|    | Constant flow rate .       |   | Convergence of Actual flow rate | • |
| 15 | Minimum covering .         | • | Maximum flow velocity           | • |
|    | Minimum average covering . | ٠ | Maximum flow velocity           | • |
|    | Minimum average covering * | ٠ | Maximum flow velocity           | • |
|    | Minimum average covering * | ٠ | Maximum flow velocity           | • |
|    | Minimum average covering * | ٠ | Maximum flow velocity           | ÷ |
|    | Minimum average covering   | ٠ | Maximum flow velocity           | ł |
| 1  | Minimum average covering . | - | Maximum flow velocity           | • |
|    | ,                          |   |                                 |   |

Tolerance of the pipe network

| Plave skilds<br>Island udle 1 mit<br>Mathem roke 04 mit<br>Mathem roke 3 mit<br>Coving<br>Lashamm value of the Hestal Robe 19 mit<br>Mathem roke of the Brach Roke 19 mit<br>OK CANCEL                                                                                                    | lerence for parameter |             |     |    | x |
|----------------------------------------------------------------------------------------------------|-----------------------|-------------|-----|----|---|
| Internance international international inter | Flow velocity         |             |     |    |   |
| Alaximum value 3 m/s<br>Coving<br>Naiximum value of the Antelial Route 99 m<br>Naiximum value of the Branch Route 99 m                                                                                                    | Initial value         | 1           | mb  |    |   |
| Covering<br>Naximum value of the Arterial Route 10 m<br>Naximum value of the Branch Route 10 m                                                                                                    | Minimum value         | 0.8         | mis |    |   |
| Naximum value of the Arterial Route 10 m<br>Naximum value of the Branch Route 10 m                                                                                                    | Maximum value         | 3           | mis |    |   |
|                                                                                                    | Maximum value of th   | e Branch Ro |     | 10 |   |

| Contents                          | Number of d | igits. | Rounding    |   |
|-----------------------------------|-------------|--------|-------------|---|
| Conversion area                   | 2           |        | Round off   | * |
| Flow velocity for concentration   | 1           | 4      | Round off   |   |
| Flow velocity                     | 3           | 4      | Round off   | * |
| Concentration time                | 1           | 1      | Round off   | ٠ |
| Our current time (for calculation | 1           | 0      | Round off   | • |
| Amount of outliew                 | 3           |        | Round off   | • |
| Unit sewage quantity              | 6           | 4      | Round off   | • |
| Population density                | 2           | 4      | Round off   | • |
| Person per a household            | 3           | - 2    | Round off   | • |
| Runoff coefficient                | 2           |        | Round off   | • |
| Business drainage discharge       | 6           | -      | Round off   | * |
| Amount of ground water            | 6           | 1      | Round off   | ٠ |
| Amount of channel density         | 6           | 0      | Round off   | • |
| Pepulation density                | 0           |        | Round off   | • |
| Sewage quantity by the combin     | 3           | 1      | Don't round | • |
| Ground level                      | 3           | 4      | Round off   | • |
| Depth of bottom/Digging depth     | 2           | - 2    | Round off   | • |
| Earth covering                    | 2           | -      | Round off   |   |
| Sore                              | 3           | -      | Round down  | * |

#### Longitudinal and Flow Calculation with a flexible manner

When doing the longitudinal calculation for sewage pipe networks, all information is considered, including hydrological and longitudinal calculation parameters as well as Pipe section DB, Manhole DB, Underground utility information, the set flow rate of each conduit, and ground levels. While automatic designing is possible, civil-designers can proceed with designing by making decisions in

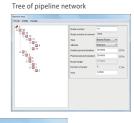

It controls the display and printing of sewage networks on the plane created by PDP. It can do the attribute information display of conduits, underground utilities display, color setting, etc.

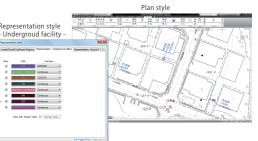

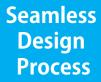

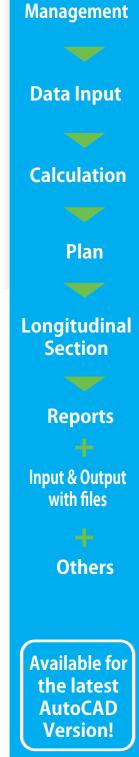

**Takes Advantage of** the powerful features of the latest AutoCAD